# How does G84 work?

#### **Pre-Authorised Visitor**

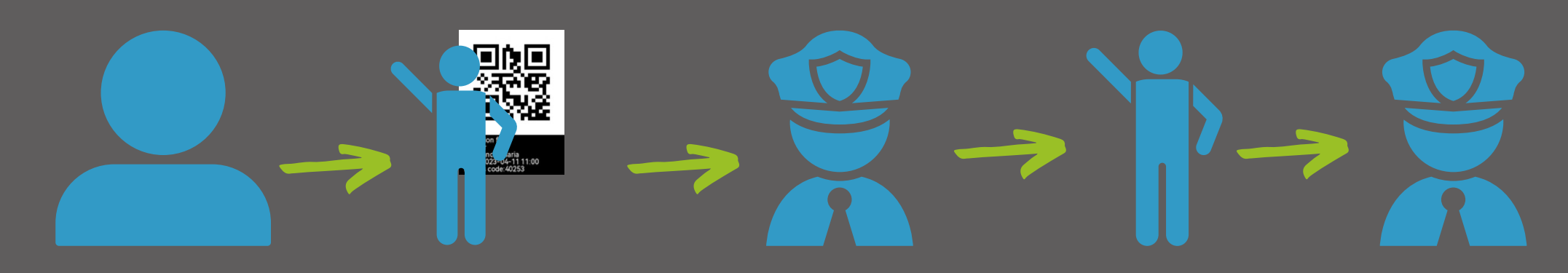

#### **STEP 1**

Residents register the details of a new visit on the **RESIDENTS APP** and forward the QR code that is created to the visitor to use on their arrival.

## **STEP 2**

When the visitor arrives, they present their QR code to the security guard.

## **STEP 3**

Using the **G8 KEEPER APP** the guard will scan their QR code and additional forms of identification.

## **STEP 4**

The visitor gets granted access and the transaction is recorded on the access control software

# **STEP 5**

When the visitor departs, security will scan the visitor's QR code again in order to check them out and record the transaction on the access control system.

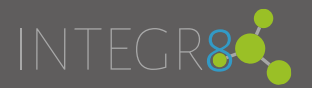

# How does G&C work?

#### **Unannounced Visitor**

**STEP 1**

When the visitor arrives, they present themselves to security

**STEP 2**

Using the **G8 KEEPER APP** the guard will scan their forms of identification and select the Host's name from the saved list.

**STEP 3**

Security will contact the host to authorise the visitor

## **STEP 4**

The visitor gets granted access and the transaction is recorded on the access control software

## **STEP 5**

When the visitor departs, security will scan the visitor's identification in order to check them out and record the transaction on the access control system.

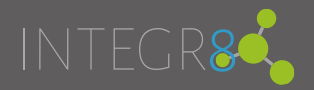